## On Desktop Computer

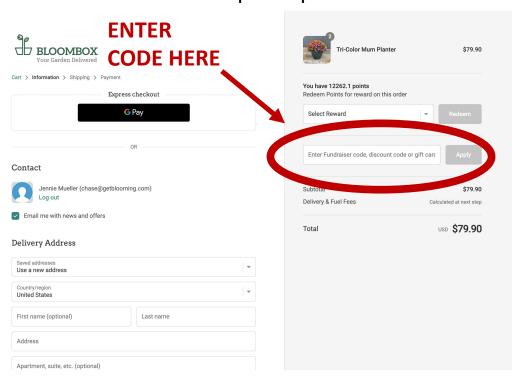

## On Smartphone

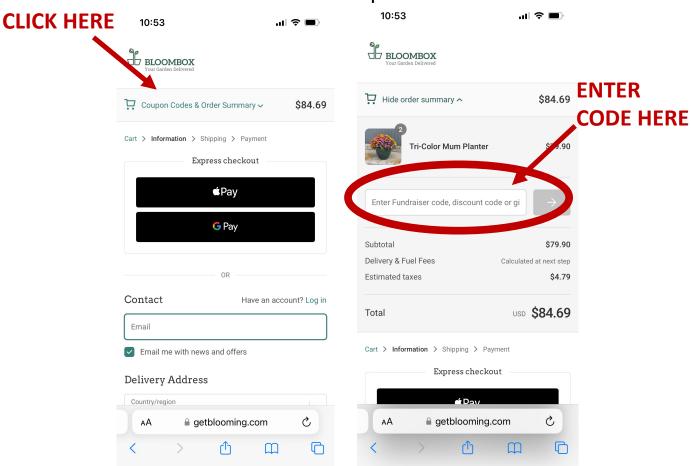